# Package 'cepp'

January 30, 2016

Type Package Title Context Driven Exploratory Projection Pursuit Version 1.7 Date 2016-01-16 Author Mohit Dayal Maintainer Mohit Dayal <mohitdayal2000@gmail.com> Description Functions and Data to support Context Driven Exploratory Projection Pursuit. Imports randtoolbox **Depends**  $R$  ( $>= 2.10$ ), trust License GPL-3 NeedsCompilation no Repository CRAN Date/Publication 2016-01-30 00:19:38

# R topics documented:

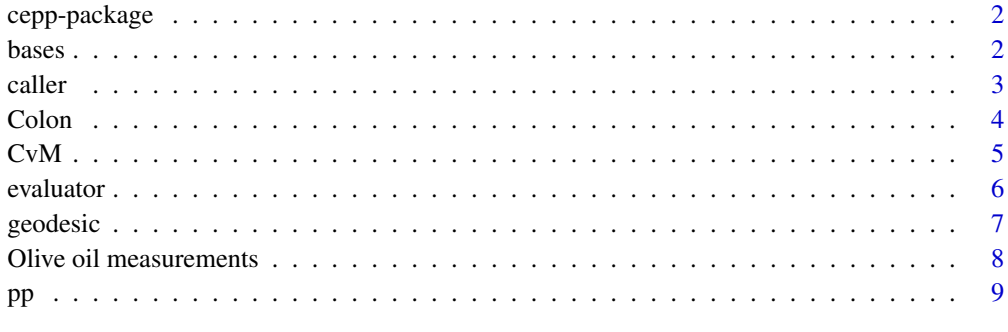

#### **Index** [11](#page-10-0)

<span id="page-1-0"></span>

# Description

Functions and Data to support Context Driven Exploratory Projection Pursuit.

# Details

The DESCRIPTION file:

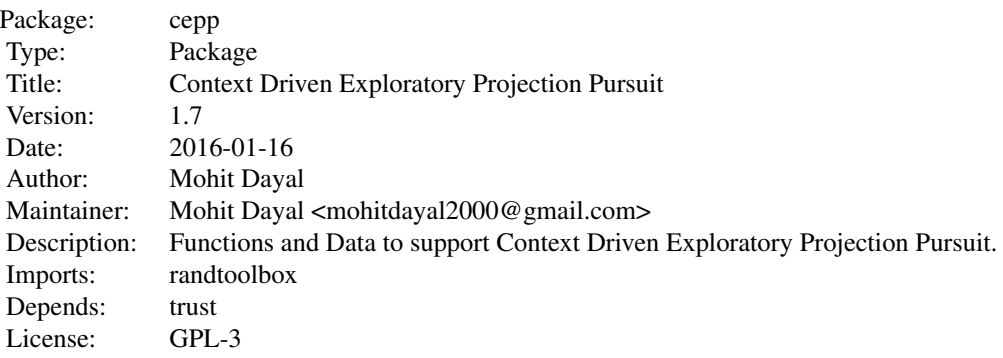

# Author(s)

Mohit Dayal

Maintainer: Mohit Dayal <mohitdayal2000@gmail.com>

bases *Create random bases*

# Description

Generate bases.

# Usage

```
basis\_random(n, d = 2)basis_nearby(alpha = 0.75, method = 'geodesic', d = 2)
```
#### <span id="page-2-0"></span>caller 3

#### Arguments

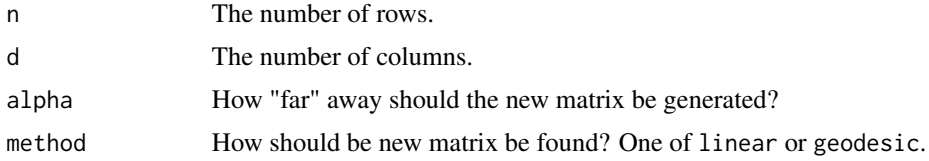

# Details

basis\_random returns a new orthonormal matrix of specified dimensions.

basis\_nearby generates a function. Calling this function with a matrix, hybridizes it with a new (randomly generated via basis\_random) orthonormal matrix, and returns it.

# Value

For basis\_random, a random orthonormal matrix of specified dimensions.

For basis\_nearby, a function that can be used to generate new matrices "near" the current matrix.

# Author(s)

Both functions were originally taken from the tourr package. The basis\_nearby function was modified so the parameters alpha and method can be set more conveniently during optimization.

caller *Function to optimize the projection index*

# Description

This function provides an alternative way to optimize the projection index, by moving along a geodesic path.

#### Usage

```
caller(start, index, n, bases)
```
### Arguments

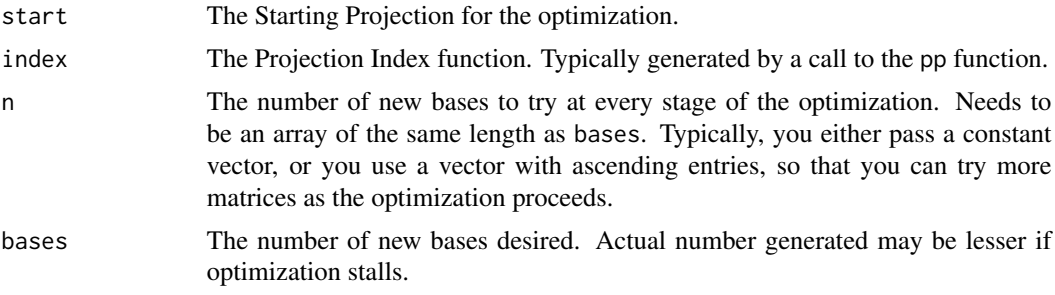

# <span id="page-3-0"></span>Details

This function provides an alternative way to optimize the projection index. It moves the index along geodesic paths between randomly generated nearby matrices, in hopes of uncovering peaks of the index function. By experience, one can say that it can often reveal structure missed by Simulated Annealing optimization.

# Value

A list of basis matrices, of length bases or shorter (if the optimization stalls).

# Author(s)

Mohit Dayal

# See Also

Colon

Colon *Gene expression data from Alon et al. (1999)*

# Description

Gene expression data (2000 genes for 62 samples) from the microarray experiments of Colon tissue samples of Alon et al. (1999).

#### Usage

data(Colon)

# Details

This data set contains 62 samples with 2000 genes: 40 tumor tissues, coded 2 and 22 normal tissues, coded 1.

#### Value

A list with the following elements:

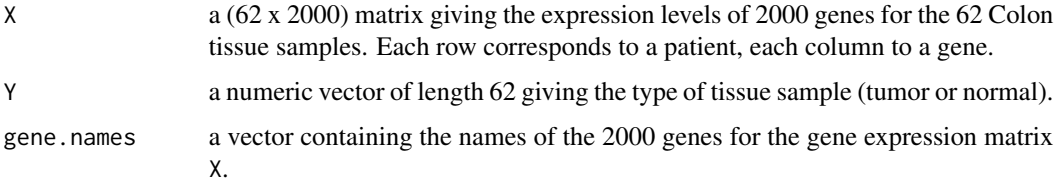

#### <span id="page-4-0"></span> $CvM$  5

#### Source

The data are described in Alon et al. (1999) and can be freely downloaded from [http://microarray](http://microarray.princeton.edu/oncology/affydata/index.html). [princeton.edu/oncology/affydata/index.html](http://microarray.princeton.edu/oncology/affydata/index.html).

### References

Alon, U. and Barkai, N. and Notterman, D.A. and Gish, K. and Ybarra, S. and Mack, D. and Levine, A.J. (1999). Broad patterns of gene expression revealed by clustering analysis of tumor and normal colon tissues probed by oligonucleotide arrays, Proc. Natl. Acad. Sci. USA, 96(12), 6745–6750.

#### Examples

```
# how many samples and how many genes ?
data(Colon)
dim(Colon$X)
norm <- Colon$X[Colon$Y == 1,]
tumor <- Colon$X[Colon$Y == 2,]
gene1 <- pp(r=2,n=50,oth=tumor,data=norm,k=2)
F1 <- basis_random(2000)
gene1(F1)
t1 <- caller(start=F1, index=gene1, n=rep(3,5), bases=5)
```
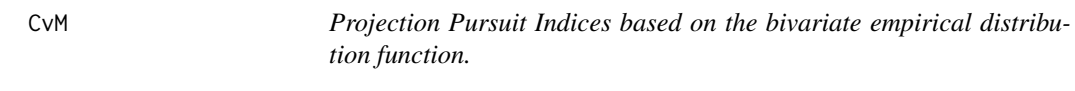

### Description

This function can be used to compute the projection pursuit indices described in Perisic and Posse (2005).

#### Usage

```
ecdf.indices(A, sphered = FALSE)
```
#### Arguments

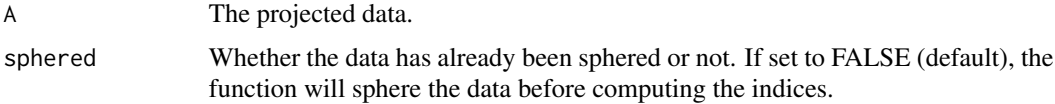

# Details

The two-dimensional empirical distribution function is defined as,

$$
F_n(x, y) = \frac{1}{n} \# \{ (x_j, y_j) : x_j \le x \text{ and } y_j \le y \}
$$

<span id="page-5-0"></span>The indices described in Perisic and Posse (2005) use this function to construct the following four indices.

Cramer-von-Mises:

$$
\sum_i (F_n(x_i, y_i) - \Phi(x_i)\Phi(y_i))^2
$$

Kolmogorov-Smirnov:

$$
\max_i |F_n(x_i, y_i) - \Phi(x_i)\Phi(y_i)|
$$

 $D2$ :

$$
\sum_i (F_n(x_i, y_i) - F_n(y_i, x_i))^2
$$

D-infinity:

$$
\max_i |F_n(x_i, y_i) - F_n(y_i, x_i)|
$$

where  $\Phi(.)$  is the cumulative distribution function of the standard normal distribution.

When using any of these indices, the original authors recommended rotating the data projection several times to obtain rotational invariance. In simulations, the indices performed well even without rotations.

#### Value

A named numeric vector with the values of the following indices : the Cramer-von-Mises index, the Kolmogorov-Smirnov index, the D2 Symmetry index, and the D-infinity Symmetry index.

#### Author(s)

Mohit Dayal

#### References

Perisic, Igor, and Christian Posse. "Projection pursuit indices based on the empirical distribution function." Journal of Computational and Graphical Statistics 14.3 (2005).

evaluator *Function to evaluate spatial quantiles*

#### Description

This provides an objective function whose minimization yields the spatial quantiles.

#### Usage

evaluator(n, p)

#### <span id="page-6-0"></span>geodesic and the set of the set of the set of the set of the set of the set of the set of the set of the set of the set of the set of the set of the set of the set of the set of the set of the set of the set of the set of

#### Arguments

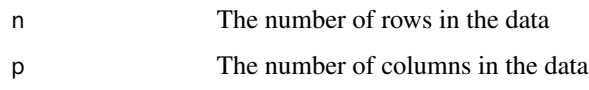

# Details

Returns another function suitable for passing to an optimizer like nlm or trust.

# Value

A function that should be passed to an optimizer.

#### Author(s)

Mohit Dayal

#### References

P. Chaudhuri. "On a geometric notion of quantiles for multivariate data." Journal of the American Statistical Association, 91(434):862-872, 1996.

#### Examples

```
x < - rnorm(500)
dim(x) <- c(250, 2)ev <- evaluator(250,2)
##The Spatial Median
trust(ev, parinit=c(median(x[1,]), median(x[2,])), u=c(0,0),
      rinit=0.5, rmax=2e5, samp = x)
##Quantile for vector (0.2,0.3)
trust(ev, parinit=c(median(x[1,]), median(x[2,])), u=c(0.2,0.3),
      rinit=0.5, rmax=2e5, samp = x)
```
geodesic *Functions for geodesic search*

# Description

This function provides an alternative way to optimize the projection index, by moving along a geodesic path.

# Usage

```
search_geodesic(current, alpha = 1, index, max.tries = 5, n = 5)
```
# <span id="page-7-0"></span>**Arguments**

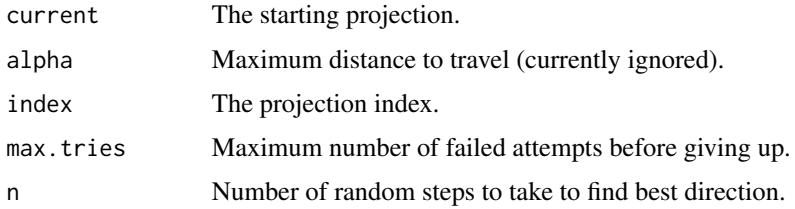

# Details

The function search\_geodesic finds only one basis at a time. The caller is a wrapper function that calls search\_geodesic bases number of times.

# Value

Returns the basis found.

#### Author(s)

The function has been copied as is from the tourr package.

Olive oil measurements

*Olive oil samples from Italy*

# Description

This data is from a paper by Forina, Armanino, Lanteri, Tiscornia (1983) Classification of Olive Oils from their Fatty Acid Composition, in Martens and Russwurm (ed) Food Research and Data Anlysis. We thank Prof. Michele Forina, University of Genova, Italy for making this dataset available.

- region Three super-classes of Italy: North, South and the island of Sardinia
- area Nine collection areas: three from North, four from South and 2 from Sardinia
- palmitic, palmitoleic, stearic, oleic, linoleic, linolenic, arachidic, eicosenoic fatty acids percent x 100

#### Usage

```
data(olive)
```
# Format

A 572 x 10 numeric array

<span id="page-8-0"></span> $pp$  9

#### Examples

```
data(olive)
head(olive)
##Permutation
OlivesT <- as.matrix(olive[, -c(1:2)])
OlivesF <- OlivesT
#You should set.seed here so as to "fix" the benchmark
OlivesF[, 'palmitic'] <- OlivesF[sample(572,572), 'palmitic']
OlivesF[, 'palmitoleic'] <- OlivesF[sample(572,572), 'palmitoleic']
OlivesF[, 'stearic'] <- OlivesF[sample(572,572), 'stearic']
OlivesF[, 'oleic'] <- OlivesF[sample(572,572), 'oleic']
OlivesF[, 'linoleic'] <- OlivesF[sample(572,572), 'linoleic']
OlivesF[, 'linolenic'] <- OlivesF[sample(572,572), 'linolenic']
OlivesF[, 'arachidic'] <- OlivesF[sample(572,572), 'arachidic']
OlivesF[, 'eicosenoic'] <- OlivesF[sample(572,572), 'eicosenoic']
##
oil1 <- pp(r=2, n=50, oth=OlivesF, data=OlivesT, k=2)
##In practice try at least >10 starting values
F1 <- basis_random(8)
##Increase iterations to >2000 for useful results
o1 <- optim(par=F1, fn=oil1, gr=basis_nearby(), method='SANN',
            control=list(fnscale=-1, maxit=50, trace=6))
```
pp *Creates the projection pursuit function.*

#### Description

These functions encapsulate everything, that is, the data, the benchmark and the index parameters, needed to compute the projection index.

# Usage

 $pp(r = 0.8, n, data, oth, k)$ 

#### Arguments

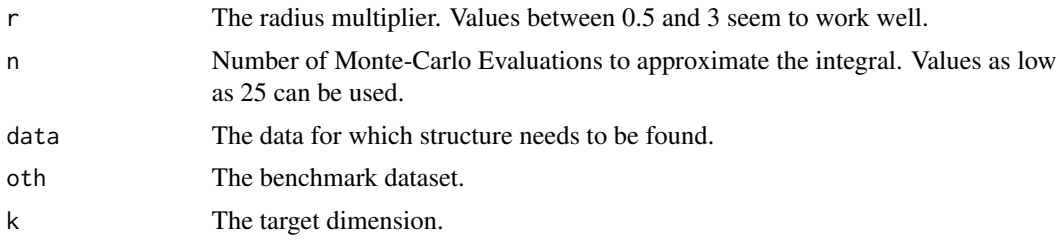

# Details

pp is for projection pursuit.

# Value

The actual index function, which takes a single matrix argument, and returns the index value for that projection.

# Author(s)

Mohit Dayal

# Examples

```
##Exploring structure in the RANDU data
##Or using the MINSTD generator
randu <- as.matrix(randu)
randtoolbox::setSeed(570)
w <- randtoolbox::congruRand(1200)
dim(w) <- c(3, 400)
w \leftarrow t(w)m <- 'geodesic'
a \leftarrow 0.50ranif1 <- pp(r=1, n=50, data=randu, oth=w, k=2)
set.seed(50)
F1 <- basis_random(3)
o1 <- optim(par=F1, fn=ranif1, gr=basis_nearby(), method='SANN',
            control=list(fnscale=-1, maxit=100, trace=1))
plot(randu %*% o1$par)
##How accurate are the values?
ranif1hi <- pp(r=1, n=500, data=randu, oth=w, k=2)
```

```
ranif1hi(o1$par)
```
# <span id="page-10-0"></span>Index

∗Topic datasets Colon, [4](#page-3-0) Olive oil measurements, [8](#page-7-0) ∗Topic projection pursuit cepp-package, [2](#page-1-0) bases, [2](#page-1-0) basis\_nearby *(*bases*)*, [2](#page-1-0) basis\_random *(*bases*)*, [2](#page-1-0) caller, [3](#page-2-0) cepp *(*cepp-package*)*, [2](#page-1-0) cepp-package, [2](#page-1-0) Colon, [4](#page-3-0)  $CvM, 5$  $CvM, 5$ D1 *(*CvM*)*, [5](#page-4-0) D2 *(*CvM*)*, [5](#page-4-0) ecdf.indices *(*CvM*)*, [5](#page-4-0) evaluator, [6](#page-5-0) geodesic, [7](#page-6-0) KS *(*CvM*)*, [5](#page-4-0) olive *(*Olive oil measurements*)*, [8](#page-7-0) Olive oil measurements, [8](#page-7-0) pp, [9](#page-8-0)

search\_geodesic *(*geodesic*)*, [7](#page-6-0)